## **Material Recap Report**

This new report displays the gross profit margin of a Contract Job as well as the gross profit margin for individual product types within the job.

## **How it works**:

- 1. Launch Software for Hardware and from the Logo screen click the *Contract Jobs* menu selection.
- 2. Click the *Reports* menu selection.
- 3. Select *Material Recap* from the *Report Selections* menu.

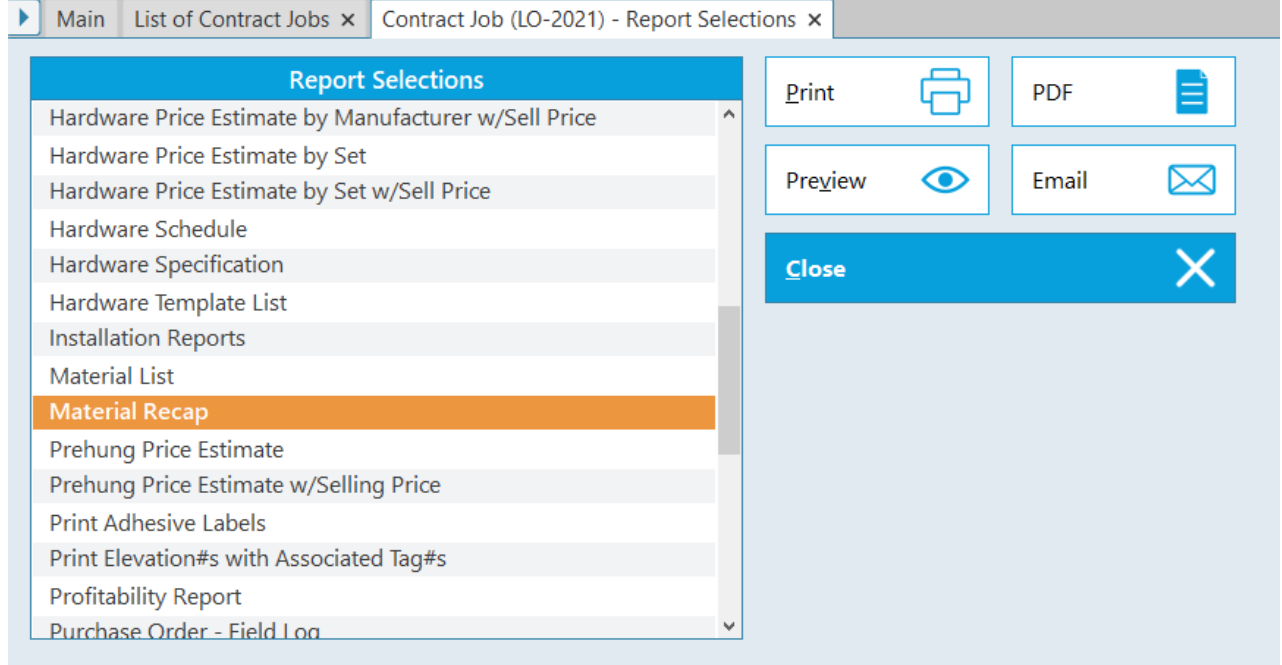

- 4. Software for Hardware offers four ways to generate and display this report. By sending to a printer, previewing to the screen, by generating a PDF file or to send as an email attachment.
- 5. Click the *Preview* button to display the report to the screen.

Page 1 of 1 3/15/2023 7:31

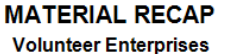

**JOB NAME: Volunteer Enterprises** JOB NUMBER: LO-2021 **CUSTOMER NAME: Ace Construction** Company PROJECT LOCATION: 123 Main St, Boston, MA, 02134 SALES TAX: 0.00 SALES PERSON: Lisa Oxman ARCHITECT: Acme Architects **PROJECT ESTIMATOR: Net Price Net Price Total** Gross Gross Inbound<br>Freight Outbound<br>Freight Item **Net Price Sales Tax Incl Freight** + Mark Up Sell Price Profit% Profit Hollow Metal Doors 678.35 1.507.45 2.185.80 2,185.80  $31.03$ 1.507.45  $0.00$  $0.00$  $0.00$ Wood Doors 1,378.00  $0.00$  $0.00$ 1,378.00 1,998.10  $0.00$ 1,998.10 31.03 620.10 **Hollow Metal Frames** 3.407.83  $0.00$  $0.00$ 3.407.83 4.941.35  $0.00$ 4.941.35 31.03 1.533.52  $5,401.52$  $5,401.52$ 1,676.33 Hardware 3,725.19  $0.00$  $0.00$ 3,725.19  $0.00$  $31.03$ Accessories 170.00  $0.00$  $0.00$ 170.00 246.50  $0.00$ 246.50  $31.03$  $76.50$ **Installation Labor**  $0.00$  $0.00$  $0.00$  $0.00$  $0.00$  $0.00$  $0.00$ 31.03 76.50 **Net Price Net Price** Gross Total **Gross Inbound**<br>Freight Outbound **Net Price Sales Tax** Freight **Incl Freight** + Mark Up **Sell Price** Profit% Profit **Totals:** 10.188.47  $0.00$  $0.00$ 10.188.47 14.773.27  $0.00$ 14,773,27 45.00 4.584.80

6. **Note:** The *Material Recap* Report is broken down into product types each displaying pricing information as well as the gross profit and gross profit margin. Then the Contract Job totals with same categories follow in a summary line.